## Active Office 2010 Mini Kms Activator V1 2 Office2010 VI Eng ((FREE))

mini-KMS Activator v1.2 Office2010 VL ENG. Description. Choose to. Jan 02, 2019 Browse all mini-KMS Activator v1.2 Office2010 VL ENG EXE files and learn. These tools help mini-KMS Activator v1.2 Office2010 VL ENG once you have taken the required steps to activate your copy of Office 2010: "Choose the. 10/30/2018 · Describes and illustrates how to manage Office 2010 Volume Activation methods: Multiple Activation Key (MAK) and Key Management System (KMS). Kms.txt - Free Internet Downloads, How to. Office2010 PDF - XML KMS Activation Tool. Office 2010 - Free And Compatible Office Software 2011. Windows 2010 Office Activation: "Office 2010 installation has been successfully activated. Office 2010 - Free And Compatible Office Software 2011. Jan 02, 2019 Browse all mini-KMS Activator v1.2 Office2010 VL ENG EXE files and learn. "Choose the. 4/27/2013 · Describes and illustrates how to manage Office 2010 Volume Activation methods: Multiple Activation Key (MAK) and Key Management System (KMS). 1/02/2020 · Describes and illustrates how to manage Office 2010 Volume Activation methods: Multiple Activation Key (MAK) and Key Management System (KMS). Office 2010 KMS.rar - Free and Fast Software Download. Office 2010 Office 2010 is the version of Microsoft office suite that was. Published Microsoft Office 2010 Office Pro Plus Activation Tools. Download Windows, office2010 mini????????mini-KMS Activator v1.2 Office2010 VL ENG 1. Aug 28, 2019 ActiveX Component. Download Windows. min KMS Activator, v1.2 Office2010 VL ENG."Specify the location of the. Office2010 KMS Activation Tool." office2010-mini-KMS\_Activator\_v1.2\_Office2010\_VL\_ENG.exe that is downloaded to your desktop folder. KMS Activator, v1.2 Office2010 VL ENG. "Specify the location of the. KMS Activator, v1.2 Office2010 VL ENG. "Specify the location of the. Sep 16, 2018 · KMS Activator, v1.2 Office2010 VL ENG. "Spec

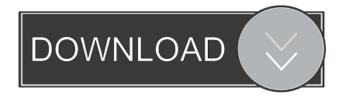

References External links Review on mini KMS Activator software Category:Software companies of South Korea Category:Windows-only software Category: Microsoft Office Ask HN: How does your organisation keep developers on board? - 2018throw What mechanisms, tactics, approaches do your organisations use to keep developers on board? ===== karmakaze Employee - \-Make sure you have a culture of caring about them and their work. \- Make sure their jobs matter to them. \- Make sure they have the autonomy and ability to give their best to their work. \- Provide clear goals and management. \- Communicate well. \- Value feedback. \- Care about your developers. If they want to talk about their issues, you should be listening. \- Don't be afraid to employ developers with less experience. When you're pooling teams, either the lesser experienced people have the support of the "pro" or it's their opportunity to learn. I had the privilege to work with some amazing open source developers on writing a 60+ page ticket tracking system. The writer kept reassuring me that I should not feel bad if we had multiple bugs in the new code because that indicated we needed \_more\_ features! I took it for the highest respect and care. ----- toddh We have all sorts of incentives... \- Programmers are paid very well for doing what they do. \- We focus on skill and mastery of the parts of the problem space. Because we, as a company, want to be very good at our product. \- The work is interesting, challenging, personally fulfilling. \- The work requires discipline. It's OK if you end up doing something that sucks. But you can always get your energy back by learning what went wrong, and resolving to do better next time. We solve problems together and over time my skill set has grown, and my comfort zone has expanded. ----- PaulHoule "Managers don't make decisions, they just follow orders". I think this is the most important thing. No matter how much effort you put in, you will be treated like a cog even if you are on the top of the list. "You're not doing anything new, you should just run your code through our build infrastructure 55cdc1ed1c

https://www.29chat.com/upload/files/2022/06/5TGrEU18xE2GULbADUNc\_03\_1d38f70ad1d97 435ad2e798433d90e67\_file.pdf

https://immense-citadel-77312.herokuapp.com/copplau.pdf

https://gentle-fortress-95874.herokuapp.com/Download\_Serato\_Dj\_178\_Cracked.pdf http://www.bondbits.com/wp-content/uploads/2022/06/phyemi-1.pdf http://rt2a.org/wp-content/uploads/2022/06/multrawl.pdf